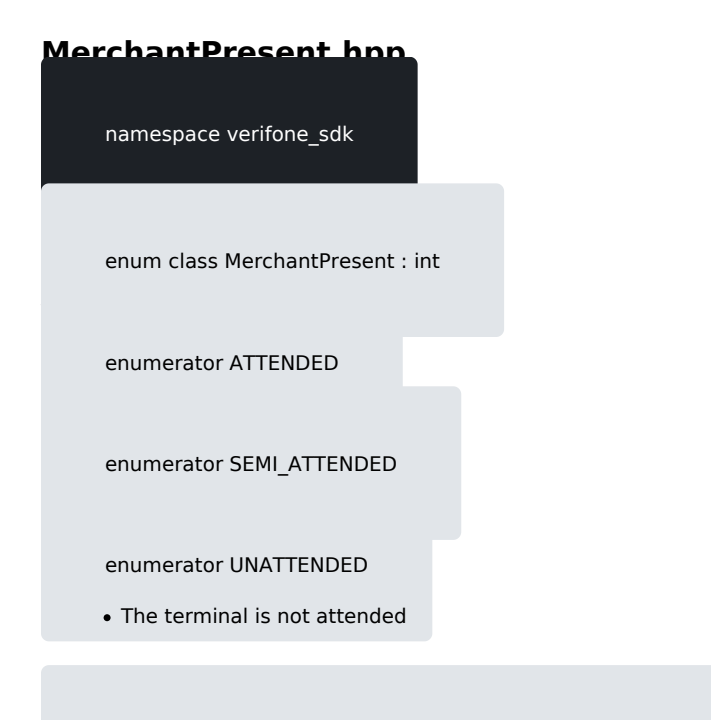

constexpr std::string\_view toString(const MerchantPresent &arg)